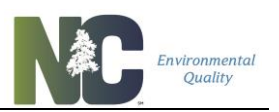

# **B. Stormwater Calculations**

Stormwater programs in North Carolina require high density projects to treat the design storm depth in a stormwater control measure (SCM). To size the SCM, the designer must calculate the volume of runoff that will drain to it. Additional calculations are needed to design the outlet structures of SCMs.

The stormwater rules do not reference any calculation methods. This chapter provides technical guidance for stormwater calculation methods that are typically used in North Carolina.

### **Table of Contents**

- [Rational Method for Peak Flow](#page-0-0)
- **[Simple Method for Runoff Volume](#page-1-0)**
- [Discrete NRCS Curve Number Method for Runoff Depth](#page-2-0)
- [Stage-Storage Tables for Storage Volume of Ponds](#page-6-0)
- [Weir Equations](#page-6-1) for Outlet Flow
- **[Orifice Equation for Outlet Flow](#page-8-0)**
- Chainsaw Routing [for Stage-Storage-Discharge](#page-9-0)
- [Other Models for Stage-Storage-Discharge](#page-10-0)
- [Manning Equation for Channel Flow](#page-10-1)

### <span id="page-0-0"></span>**Rational Method for Peak Flow**

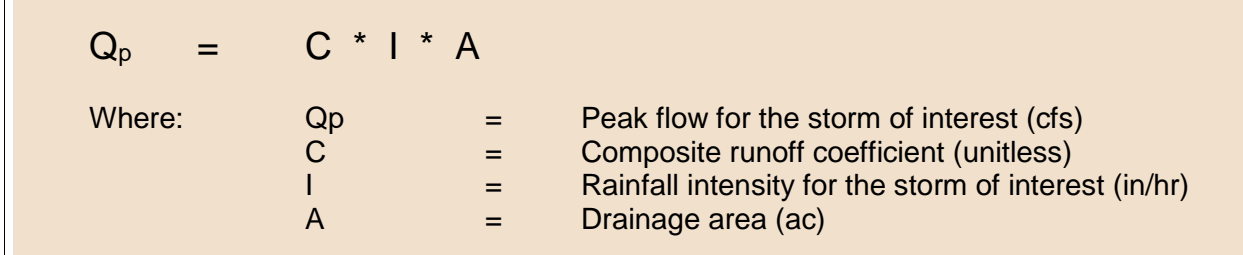

The peak flow is often calculated using the Rational Method. Calculating the peak flow is an important design step in designing a flow-based device such as a level spreader-filter strip. It is also important to meet SA waters requirements per 15A NCAC 02H .1019.

The composite runoff coefficient, C, reflects the runoff potential of the drainage area. The range of runoff coefficients varies from 0.35 to 0.95, with higher values corresponding to greater runoff potential. The composite runoff coefficient is the weighted average of all of the land uses within the drainage area. Table 1 presents values of runoff coefficients for various surfaces. The Rational Method is most applicable to drainage areas that are 20 acres or less.

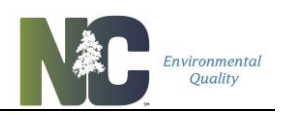

#### *Table 1: Rational Runoff Coefficients by Land Use (ASCE 1975, Viessman, et al. 1996, and Malcom 1999)*

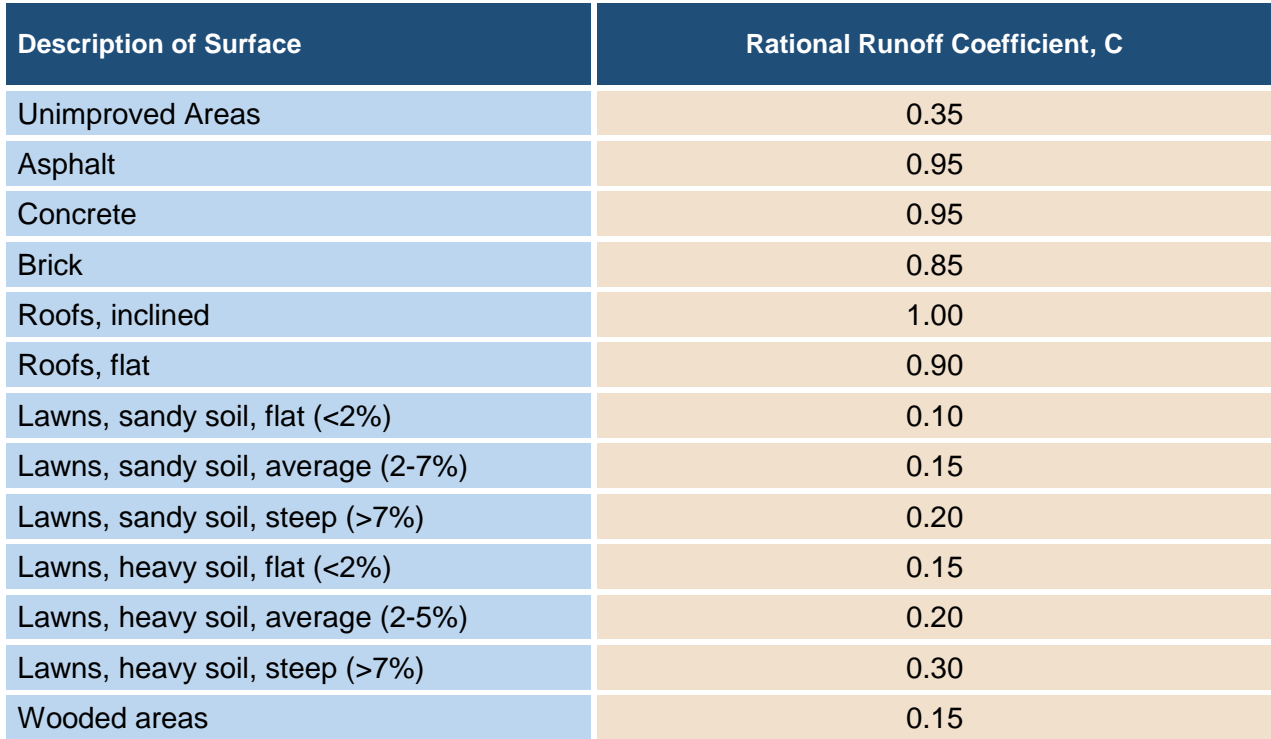

The rainfall intensity in inches per hour, I, can be obtained from the [NOAA web site.](http://hdsc.nws.noaa.gov/hdsc/pfds/) From this web site, select from one of NOAA's numerous data stations throughout the state and select "precipitation intensity." This will open a table that displays precipitation intensity estimates for various annual return intervals (ARIs) (one year through 1,000 years) and various storm durations (5 minutes through 60 days). The requirements of the applicable stormwater program will determine the appropriate values for ARI and storm duration. If the design is for a level spreader that is receiving runoff directly from the drainage area, then the value for I should simply be one inch per hour (more information on level spreader design in Chapter 8).

# <span id="page-1-0"></span>**Simple Method for Runoff Volume**

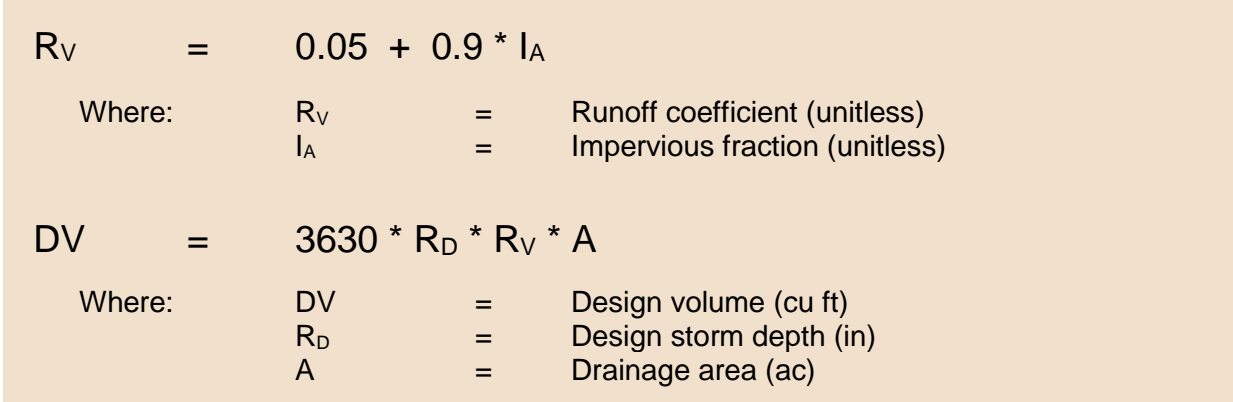

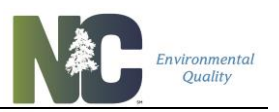

There are two methods that are often used to determine the volume of runoff from a given design storm: the Simple Method (Schueler 1987) and the discrete NRCS Curve Number Method (NRCS 1986).

The Simple Method was developed by measuring the runoff from many watersheds with known impervious areas and curve-fitting a relationship between percent imperviousness and the fraction of rainfall converted to runoff (the runoff coefficient). It uses a minimal amount of information to estimate the volume of runoff.

A couple of notes on the variables in the Simple Method:

- The *runoff coefficient, R<sub>V</sub>*, is the runoff depth in inches divided by the rainfall depth in inches.
- The *impervious fraction, I<sub>A</sub>*, is the impervious portion of drainage area in acres divided by the drainage area in acres
- The **design volume, DV**, is the volume of runoff that must be controlled for the design storm.
- The **design storm depth, R**<sub>D</sub>, is 1.5" in Coastal Counties and 1.0" elsewhere. In SA waters, the DV is the difference between runoff volume pre- versus post-development for the 10-year storm.
- The *drainage area, A,* must include all of the surfaces that drain to the SCM regardless of whether they are on-site or off-site.

# <span id="page-2-0"></span>**Discrete NRCS Curve Number Method for Runoff Depth**

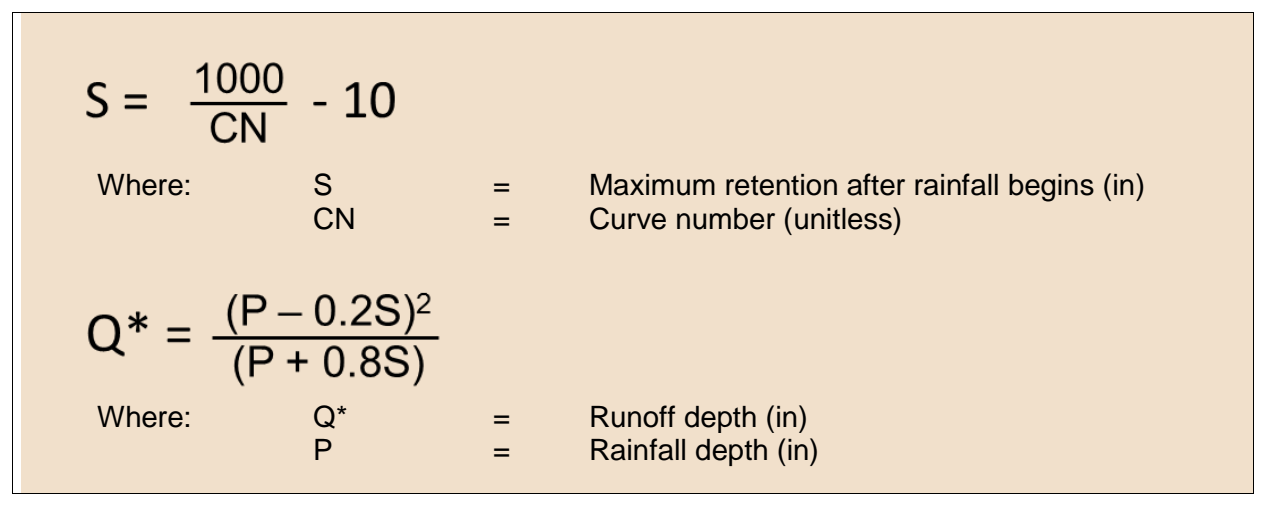

The steps for using the Discrete NRCS Curve Number Method are as follows:

- 1. Divide the drainage area into land uses and assign an appropriate curve number, CN, to each one (see Table 4). The CN is a value between 30 and 98 that characterizes the amount of runoff generated by a drainage area based on its USGS Hydrologic Soil Group (HSG) and ground cover.
- 2. Determine the precipitation depth, P. P is 1.5" in Coastal Counties and 1.0" elsewhere. In SA waters, the DV is the difference between runoff volume pre- versus postdevelopment for the 10-year storm (read value from the NOAA web site, using a storm duration equal to the time of concentration).

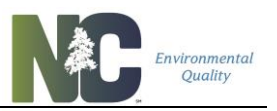

- 3. Compute runoff depth,  $Q^*$ , for any built upon areas that are directly linked to surface waters via a swale or pipe using the formulas above (note that the CN for built-upon area is 98). Find the runoff volume from the directly connected impervious surfaces by multiplying Q\* in inches times the area of the directly connected impervious surfaces in square feet and dividing by 12.
- 4. Compute runoff depth, Q\*, for the remainder of the project. First, calculate a composite CN (a weighted average of the CNs from the land uses). If the CN is equal to or below 64, assume that there is no runoff resulting from either the 1.0" or 1.5" storm. If the composite CN is above 64, compute  $Q^*$  for this area. Find the runoff volume from the remainder of the site by multiplying  $Q^*$  in inches times the area of the remainder of the project in square feet and dividing by 12.
- 5. Find the design volume from the drainage area by adding the results of Steps 3 and 4.

The four HSGs are described in Table 2 below.

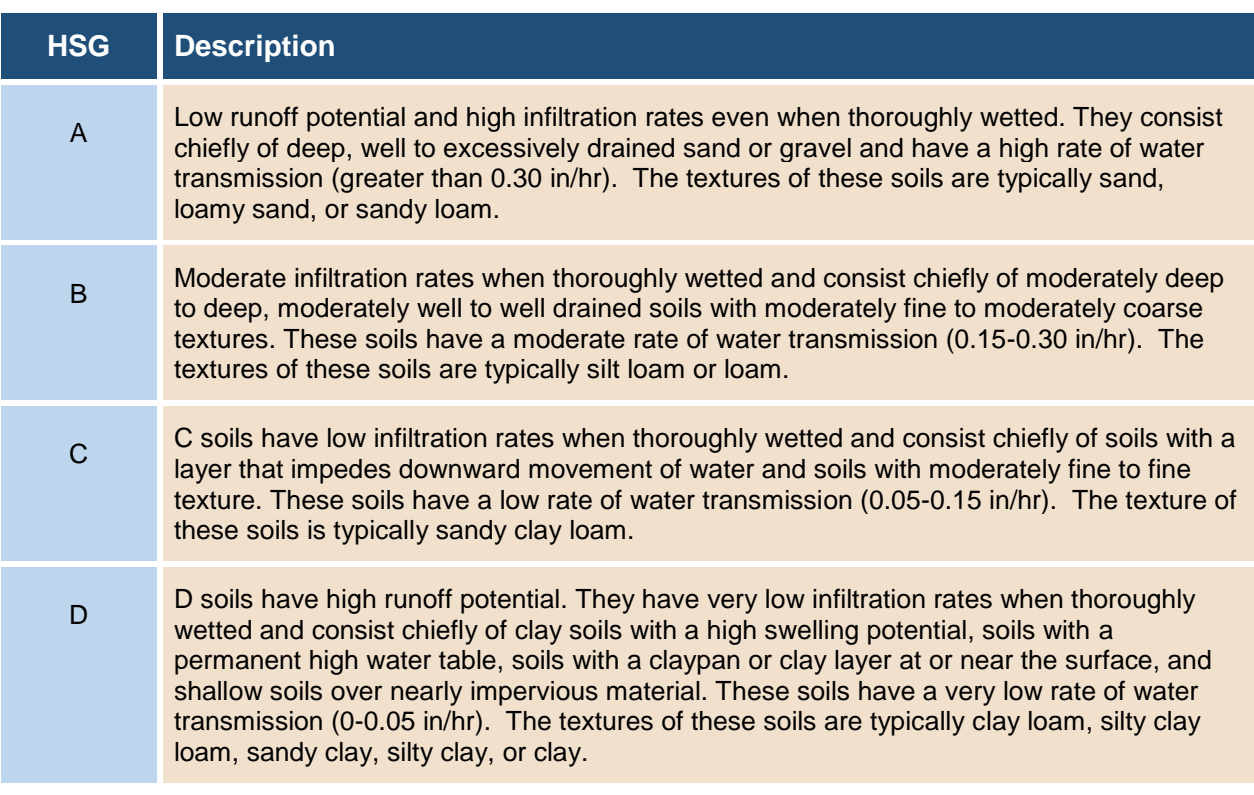

### *Table 2: Rational Runoff Coefficients by Land Use (NRCS 1986)*

Table 3 lists the HSGs for most soil types in North Carolina. Some soils may reside in two groups depending whether there is a high water table that limits infiltration. If these soils are effectively drained, they are placed in the group with lower runoff potential. For example, Cape Fear soil is classified as B/D, which indicates that it is in group B if drained and in group D if undrained. If a soil at a given site is not listed in Table 3, the surface layer soil texture may be used to determine the HSG. The texture may be determined by soil analysis or from the local soil survey.

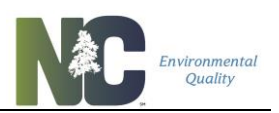

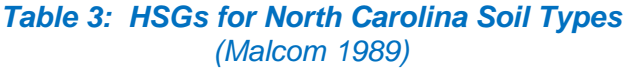

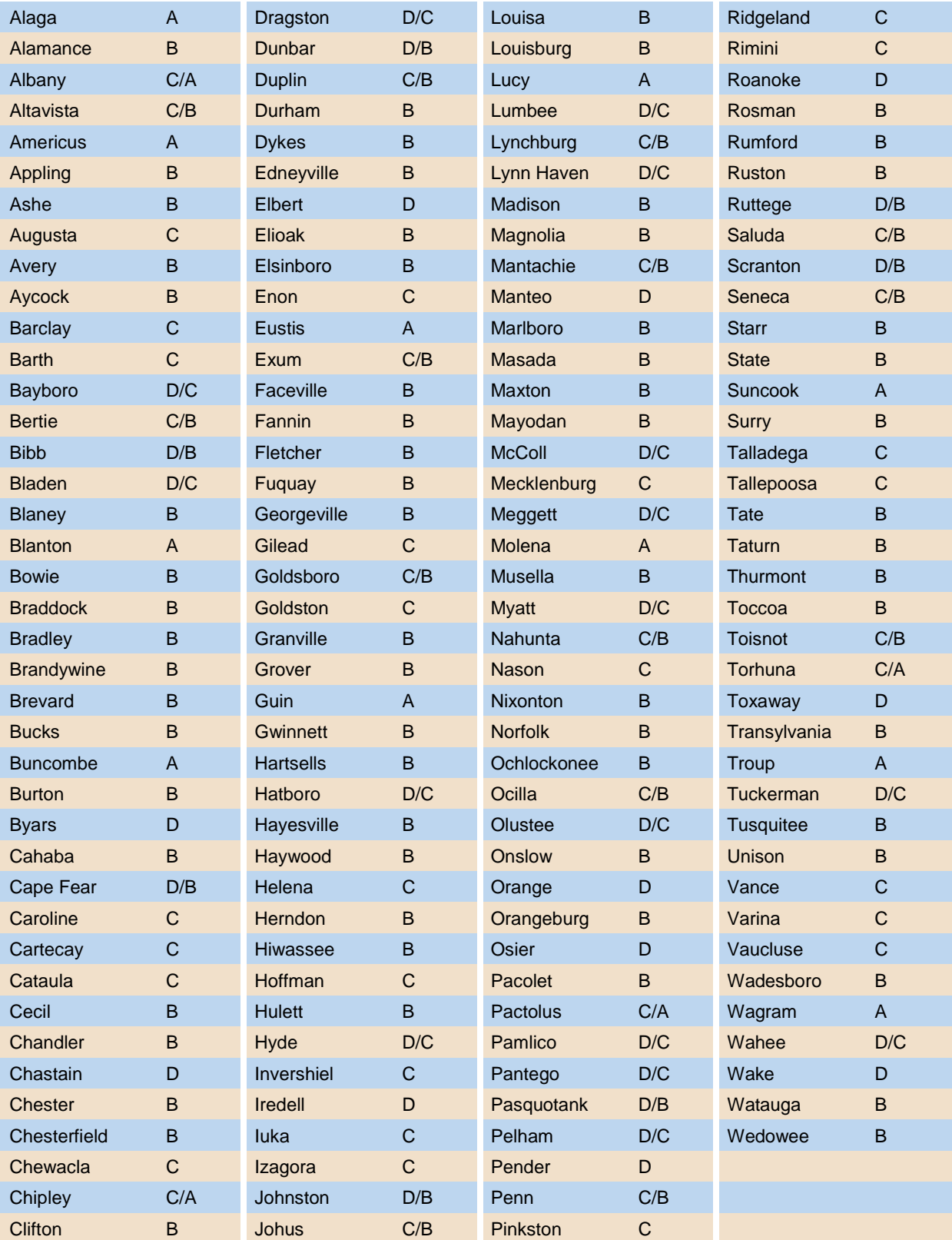

 $\mathcal{L}_\mathcal{L} = \{ \mathcal{L}_\mathcal{L} = \{ \mathcal{L}_\mathcal{L} = \{ \mathcal{L}_\mathcal{L} = \{ \mathcal{L}_\mathcal{L} = \{ \mathcal{L}_\mathcal{L} = \{ \mathcal{L}_\mathcal{L} = \{ \mathcal{L}_\mathcal{L} = \{ \mathcal{L}_\mathcal{L} = \{ \mathcal{L}_\mathcal{L} = \{ \mathcal{L}_\mathcal{L} = \{ \mathcal{L}_\mathcal{L} = \{ \mathcal{L}_\mathcal{L} = \{ \mathcal{L}_\mathcal{L} = \{ \mathcal{L}_\mathcal{$ B. Stormwater Calculations 5 Revised: 3-15-2017

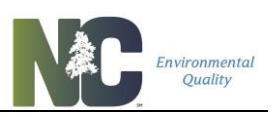

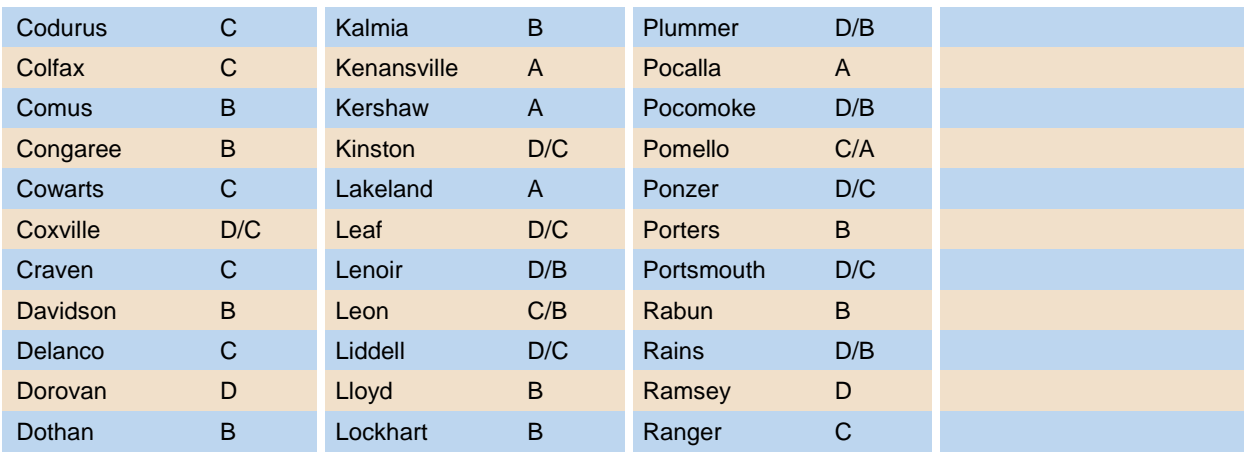

The type of ground cover at a given site greatly affects the volume of runoff. Undisturbed natural areas, such as woods and brush, have high infiltration potentials whereas impervious surfaces, such as parking lots and roofs, will not infiltrate runoff at all. The ground surface can vary extensively, particularly in urban areas, and Table 4 lists appropriate curve numbers for most urban land use types according to hydrologic soil group. Land use maps, site plans, and field reconnaissance are all effective methods for determining the ground cover.

#### *Table 4: HSGs for North Carolina Soil Types Urban areas runoff curve numbers for SCS method (SCS 1986)*

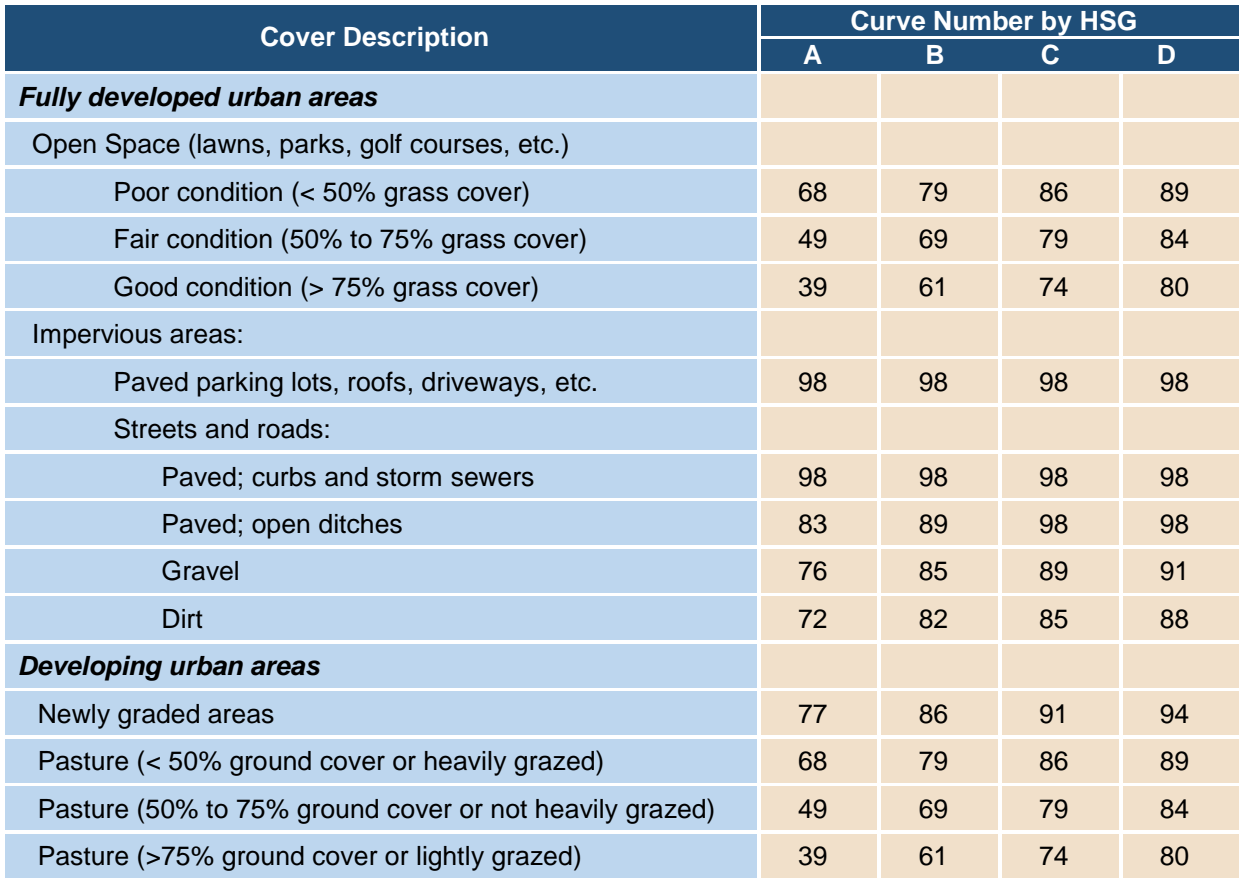

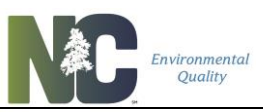

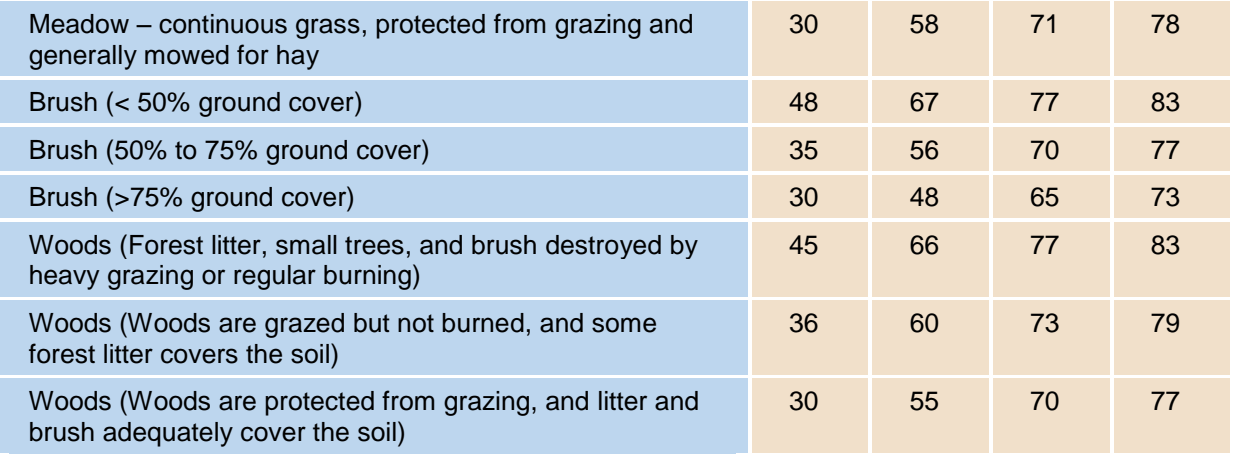

### <span id="page-6-0"></span>**Stage-Storage Table for Storage Volume of Ponds**

Volume control is typically provided through detention measures like wet ponds with volume above the water operating level and below the required freeboard. Storage volume within a pond can be calculated using a stage-storage method. A table shall be provided showing incremental elevations of the pond with square footage values at the listed elevations. The elevation increments should be no greater than one foot. Columns show the incremental volume and cumulative volume of storage provided.

See Table 5 below for an example of a storage volume calculation. This method can be used for basin shapes as simple as a rectangle or as intricate as a curved, landscape designed wetland feature. It can also be used to calculate sediment storage volume and operating volume within ponds.

<span id="page-6-1"></span>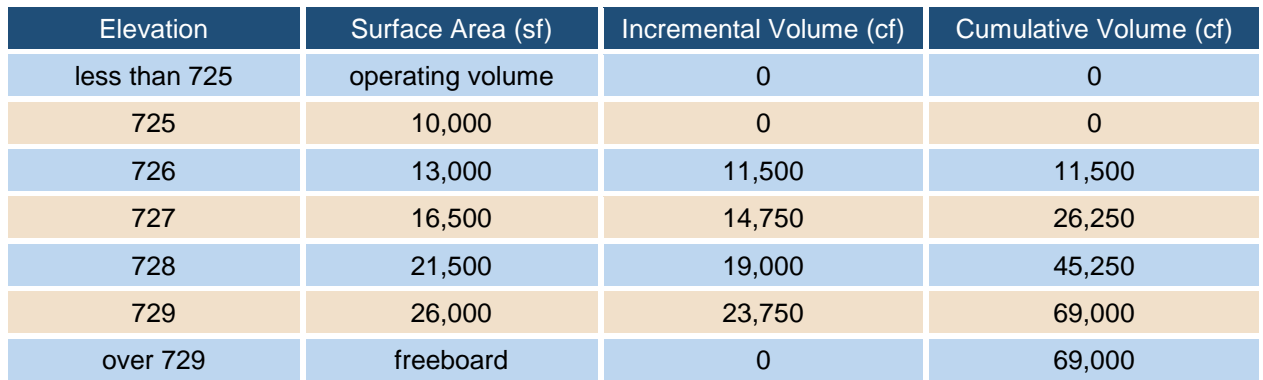

#### *Table 5: Stage-Storage Volume Calculation Example*

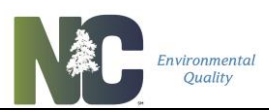

# **Weir Equations for Outlet Flow**

Weir equations are useful in designing a number of SCM components, including:

- Outlet devices that are weirs or function as weirs until fully submerged,
- Flow splitter devices, and
- Check dams in treatment swales.

Weirs are typically categorized as either *sharp-crested, broad-crested* or *v-notch*. See Figure 1 for schematic sections through weirs. The equations for flow over the weir depend on its configuration.

#### *Figure 1: Schematic Sections through Sharp-Crested and Broad-Crested Weirs (Malcom 1989)*

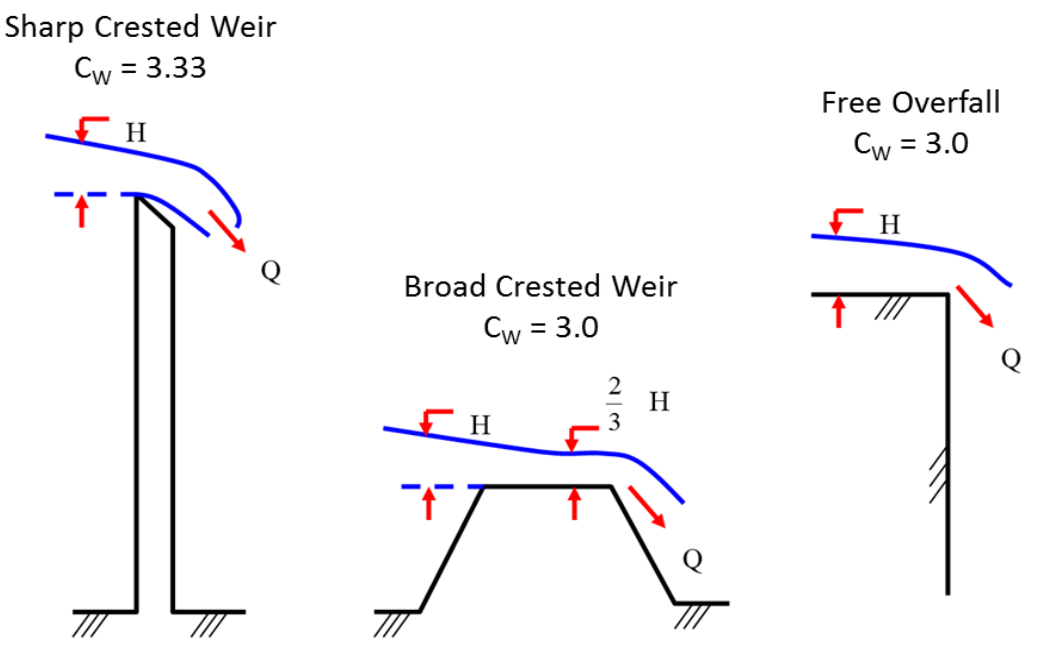

For sharp-crested and broad-crested weirs, the basic equation is:

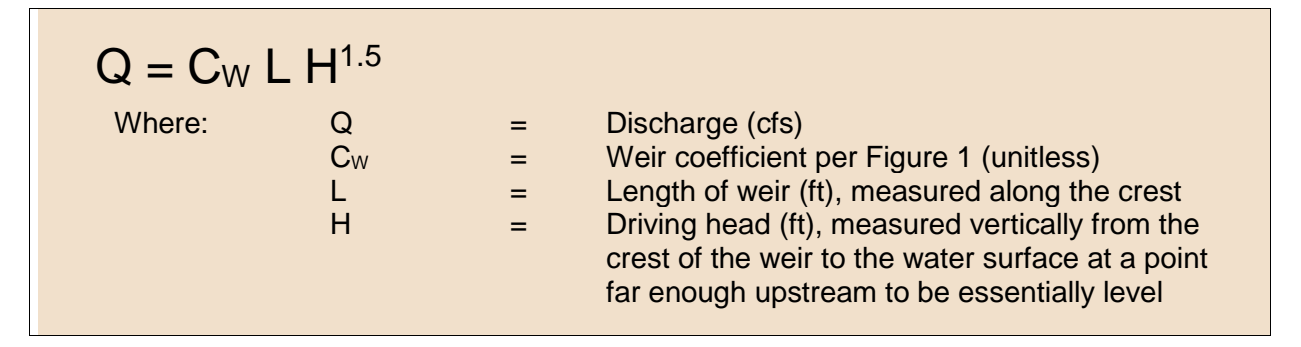

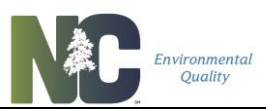

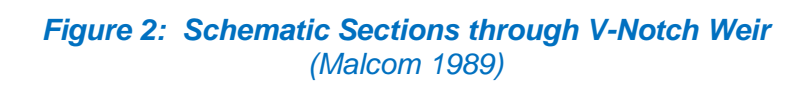

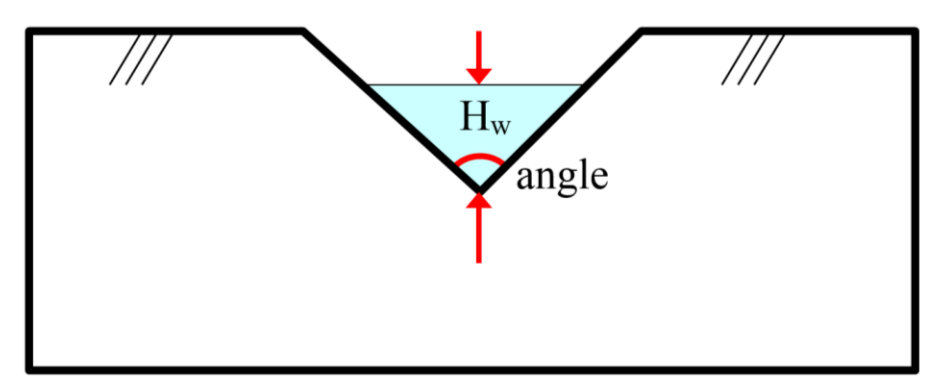

For V-notch weirs, the basic equation is:

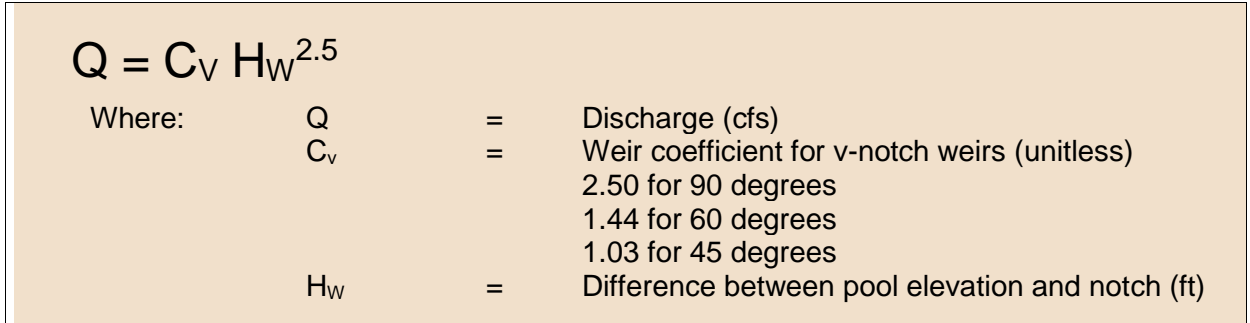

# <span id="page-8-0"></span>**Orifice Equation for Outlet Flow**

An orifice is simply a hole. In the design of SCMs, orifices are often used for drawing down the design volume. It is important to determine the size an orifice correctly so that the appropriate detention time provided.

The basic equation for discharge from an orifice is:

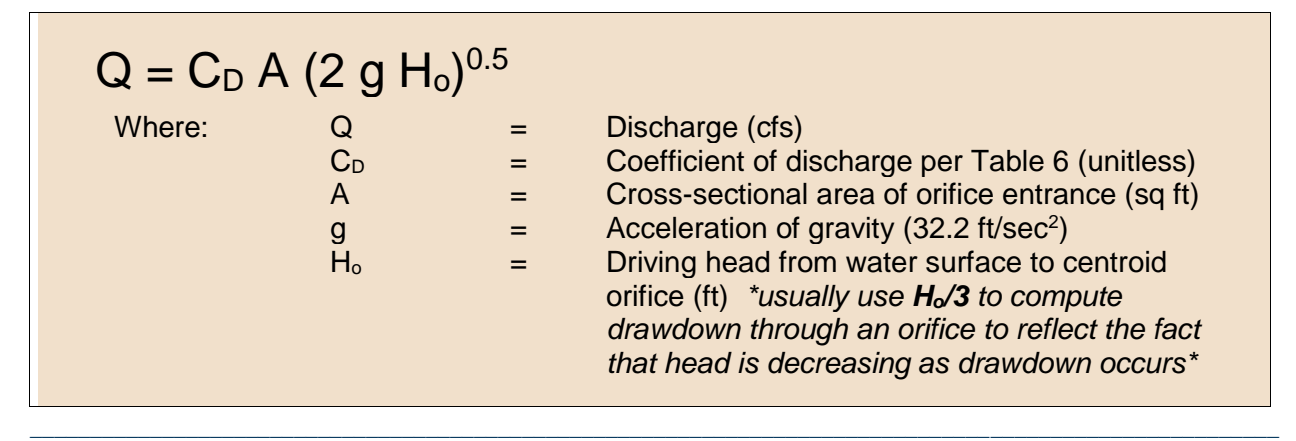

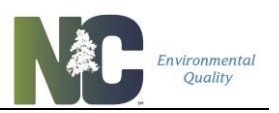

#### *Table 6: Values of Coefficient of Discharge for Orifices, C<sub>D</sub> (Malcom 1989)*

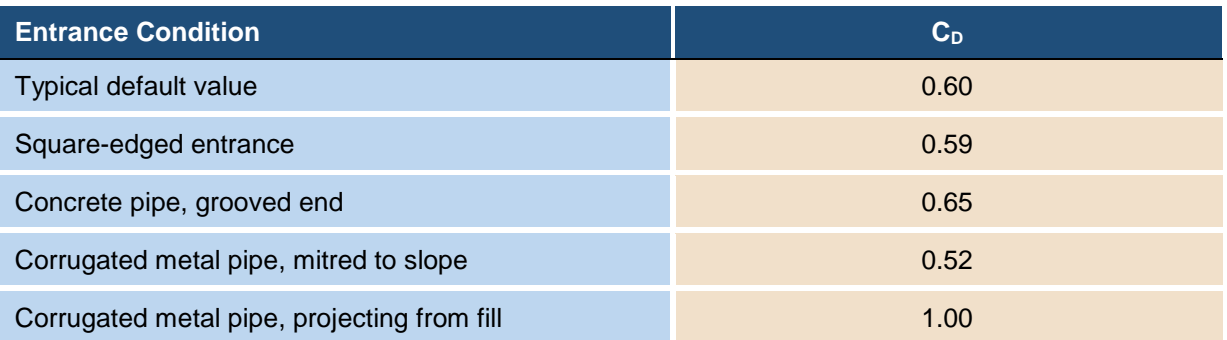

#### *Figure 6: Schematic of Orifice Flow (Malcom 1989)*

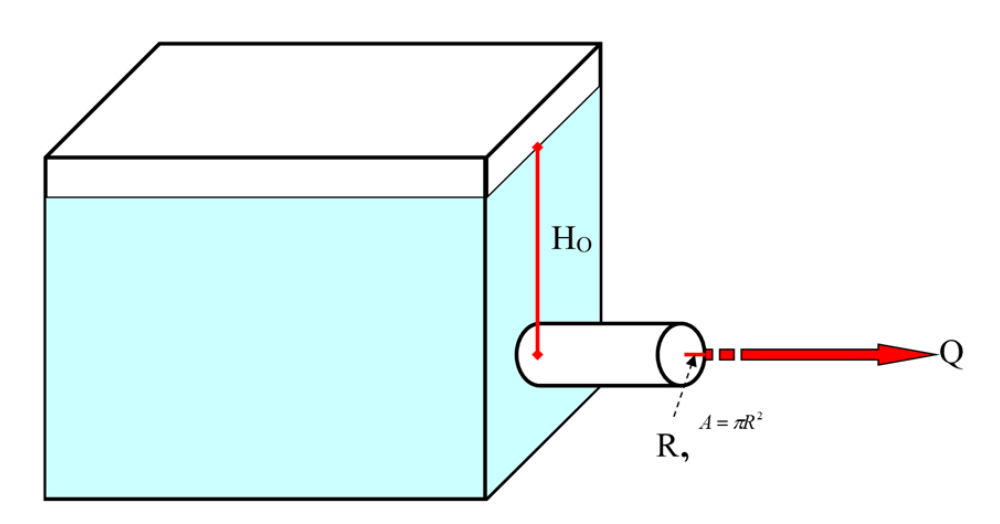

### <span id="page-9-0"></span>**Chainsaw Routing for Stage-Storage-Discharge**

Creating a stage-storage-discharge model is crucial for wet ponds and stormwater wetlands. These SCMs provide volume control for the specified storm (for example, the 1.0 or 1.5-inch storm depth) in a temporary pool that is above the permanent pool.

The Chainsaw Routing method is appropriate for the routine design of small systems. Three sets of source data are needed to apply the Chainsaw Routing method:

- The inflow hydrograph,
- The size and shape of the storage basin, and
- The hydraulics of the outlet device.

The application of the Chainsaw Routing method is described in detail in Elements of Urban Stormwater Design (Dr. H. Rooney Malcom, P.E. 1989).

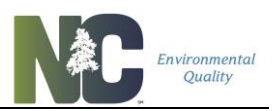

### <span id="page-10-0"></span>**Other Models for Stage-Storage-Discharge**

Other models may be used to assist in determining stage-storage-discharge through a detention BMP.

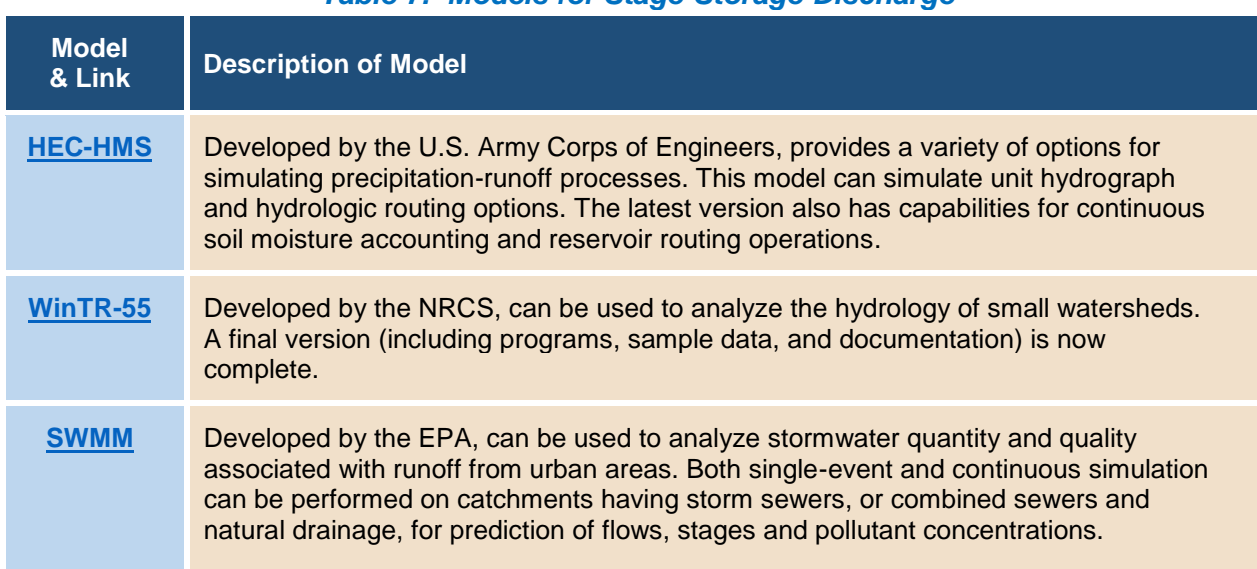

#### *Table 7: Models for Stage-Storage-Discharge*

# <span id="page-10-1"></span>**Manning Equation for Channel Flow**

The Manning Equation is the model of choice for determining the cross-section for a trapezoidal stormwater channel. It is applicable where (Malcom 1989):

- Stormwater is flowing under the influences of gravity, and
- Flow is steady it does not vary with time (Although discharge does vary during the passage of a flood wave, it is essentially steady during the time around the peak, the time of interest in channel design.)

For V-notch weirs, the basic equation is:

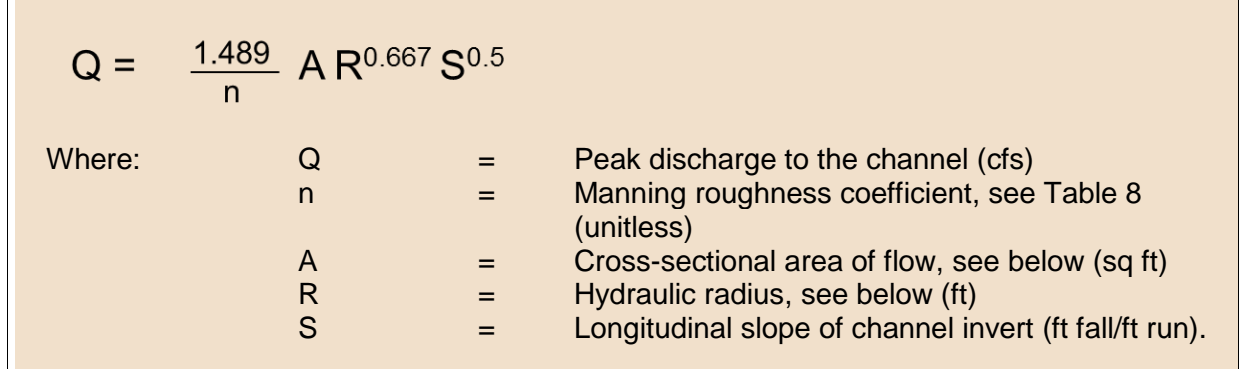

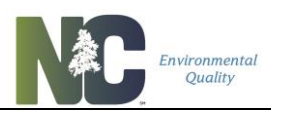

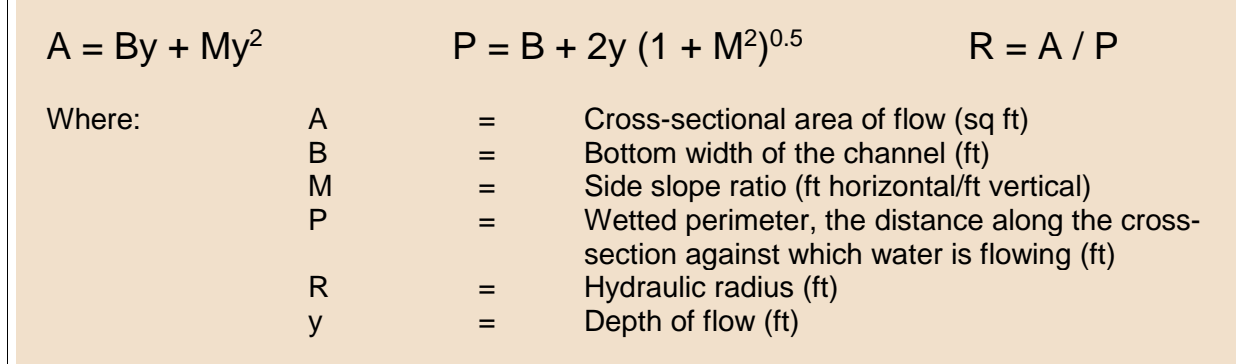

### *Figure 7: Schematic of Channel Cross-Section (Malcom 1989)*

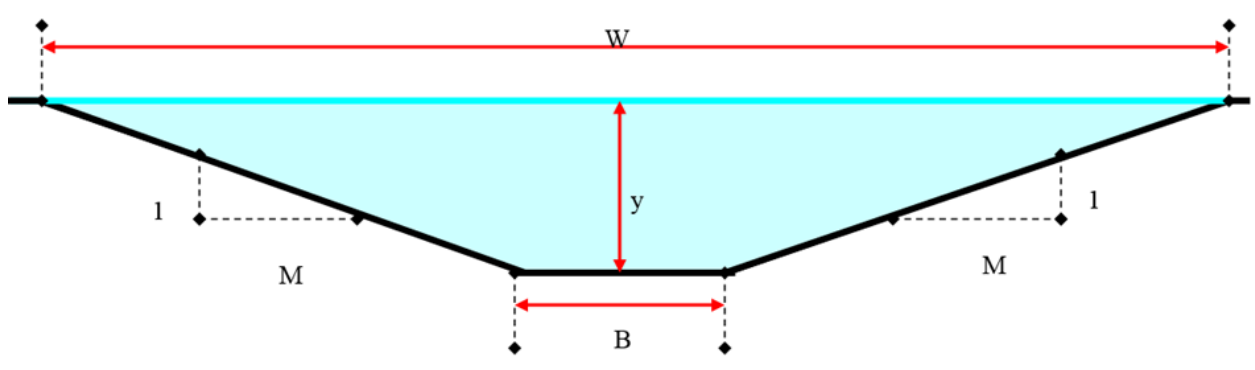

Note: M is often determined by channel side slope requirements, typically 3:1 (M=3).

The Manning roughness coefficient is an experimentally determined value that is a function of the nature of the channel lining.

#### *Table 8: Rational Runoff Coefficients (adopted from Munson et al. 1990 and Chow et al. 1988)*

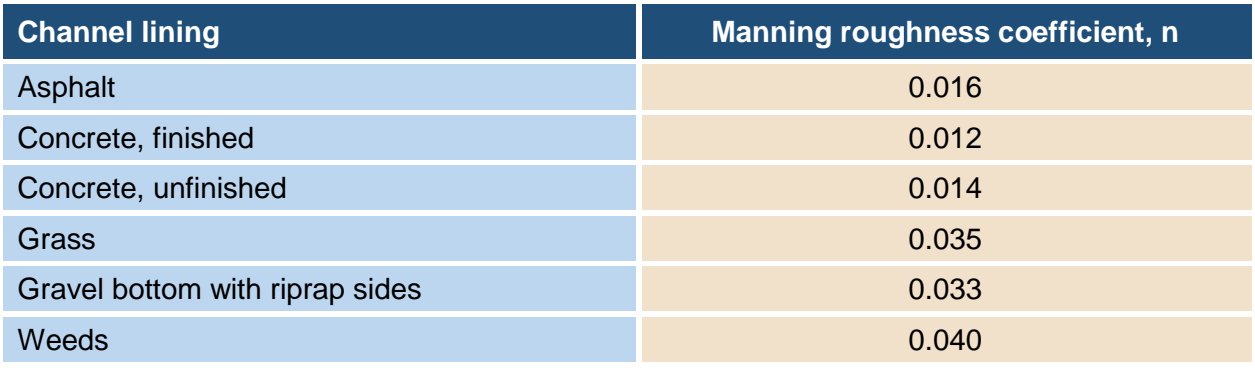